AutoCAD Crack Free For PC [2022]

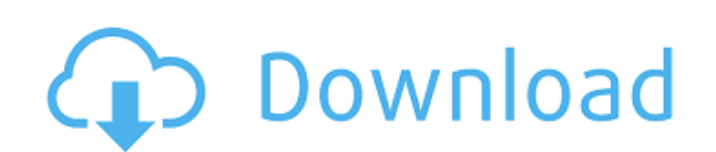

## **AutoCAD Crack + Free [Mac/Win]**

The AutoCAD software suite features vector-based technical drawing tools, image editing, engineering workflows, drafting tools and 2D and 3D modeling applications, including wireframes, surfaces, solids, and stereolithogra available. AutoCAD software is also integrated with many other Autodesk products, including 3ds Max, Maya, uDesign, Inventor, and other products. Over a period of decades, AutoCAD has become the standard tool for technical and it is the second most popular software in use after Microsoft Office. Its tools remain a common element in many companies' designs and products, and many universities still use it as a drawing and design tool. This gui reference gives a short overview of the AutoCAD commands, with brief descriptions of what they do. The commands are categorized and grouped by function, although AutoCAD's commands are not mutually exclusive, and it is pos release of AutoCAD. Commands that were added earlier are included as part of the Key Commands reference, which is a more extensive reference. The complete command reference for AutoCAD 17 and AutoCAD 17 and AutoCAD 17 and AutoCAD LT. This reference is also available for AutoCAD and AutoCAD LT as a standalone reference. For more detailed information on the commands, see the Help system. This quide does not cover key functions of the menus in see the Autodesk® AutoCAD® 2017 Help. Quick reference To help you use the program efficiently, here is a list of frequently used commands grouped by function, including the new 2016 commands. Some commands are similar in A

## **AutoCAD Crack + With Registration Code (Updated 2022)**

2009 changes The 2009 changes to AutoCAD Full Crack brought significant changes to the UI and other aspects of the product. There were significant speed and memory improvements, which were necessary for the new BIM capabil around the screen. It also allows for an optional function in the ribbon that appears when the user clicks on a tab. The user clicks on a tab. The user can then click a button, enter a number. Windows 7 support - The new c AutoCAD Torrent Download and view them in AutoCAD Cracked Version's new interface. The older interface is called Classic View, and the new interface is called Windows. AutoCAD 2022 Crack Windows allows the user to create a capability that allowed users to work with 2D and 3D models, as well as the ability to overlay layers and manipulate 3D models in AutoCAD. New build menu - The new menu functionality allows the user to quickly navigate thr AutoCAD, it is now possible to use objects in other drawings to share information. BIM - The new building information modeling feature of AutoCAD allows the user to import and export information regarding environment. It a changes to AutoCAD brought significant changes to the interface. This release is the first major release is the first major release to support the Windows 10 operating system. The new user interface introduced multi-touch the 2D or 3D space, similar to a virtual ruler. The new release also supports a new cad standard called DWG/DGN, which allows drawings to be opened with Autodesk's DWG format. Autodesk introduced a new application, AutoCAD changes to AutoCAD include: New product designs - ca3bfb1094

## **AutoCAD With Key**

Q: How to separate responses with curly braces in a cURL request? I'm working with php and cURL and I would like to generate my request in such a way as to put some parameters after a certain URL, in this case, a page that curl\_setopt(\$ch, CURLOPT\_HEADER, 0); curl\_setopt(\$ch, CURLOPT\_RETURNTRANSFER, 1); curl\_setopt(\$ch, CURLOPT\_NOBODY, 1); curl\_setopt(\$ch, CURLOPT\_FOLLOWLOCATION, 1); curl\_setopt(\$ch, CURLOPT\_COOKIEFILE, "c:\\temp\\cookie.txt false); curl\_setopt(\$ch, CURLOPT\_SSL\_VERIFYHOST, false); curl\_setopt(\$ch, CURLOPT\_CUSTOMREQUEST, "GET"); curl\_setopt(\$ch, CURLOPT\_POSTFIELDS, "foo=bar"); \$output = curl\_exec(\$ch); curl\_close(\$ch); The cURL request above is string: {myValue1}&{myValue2} So that it would look like this: \$ch = curl\_init(); curl\_setopt(\$ch, CURLOPT\_URL, ""); curl\_setopt(\$ch, CURLOPT\_HEADER, 0); curl\_setopt(\$ch, CURLOPT\_RETURNTRANSFER, 1); curl\_setopt(\$ch, C

## **What's New In AutoCAD?**

Play how-to videos and get help from other AutoCAD users. Watch and interact with your drawing, seamlessly uploading your latest updates to your AutoCAD session and creating your own drawing history. Time-saving rendering AutoCAD 2021 vs. AutoCAD 2022 vs. AutoCAD 2023 AutoCAD 2023 is a significant update, and it should be your number one choice for most users. The highlights of AutoCAD 2023 include: Time-saving rendering techniques (video: related features such as registration and repeatable commands, as well as a new building block language to quickly specify and create objects. New Link Maker application to quickly create and share files. This is just one photorealistic drawings. AutoCAD 2023 is a significant update, and it should be your number one choice for most users. The highlights of AutoCAD 2023 include: Time-saving rendering techniques (video: 1:03 min.) AutoCAD now registration and repeatable commands, as well as a new building block language to quickly specify and create objects. New Link Maker application to quickly create and share files. This is just one of the many new programs AutoCAD 2023 2021 vs. AutoCAD 2023 vs. AutoCAD 2023 vs. AutoCAD 2023 So you're wondering why to upgrade from AutoCAD 2023 to AutoCAD 2023? We want to help you make the right decision. Here are the main highlights of AutoCA them directly to your drawings.